## ГОСУДАРСТВЕННОЕ БЮДЖЕТНОЕ ОБЩЕОБРАЗОВАТЕЛЬНОЕ УЧРЕЖДЕНИЕ САМАРСКОЙ ОБЛАСТИ «ГИМНАЗИЯ №1 (БАЗОВАЯ ШКОЛА РОССИЙСКОЙ АКАДЕМИИ НАУК)»

#### « $\Pi$ POBEPEHO»

Заместитель директора по УВР

 $\mathcal{L}\mathscr{U}$  EFOPOBA C.A.

«31» августа 2023 г.

#### «УТВЕРЖДЕНО»

Директор ГБОУ СО "Гимназия № 1

(Базовая школа РАН)"  $0.3041$  / Загребова Л.Е.

Приказ № 490/од от «31» августа 2023 г.

# РАБОЧАЯ ПРОГРАММА **ВНЕУРОЧНОЙ ДЕЯТЕЛЬНОСТИ**

Наименование программы Уровень

«Клуб юных программистов»

 $1 - 4$ 

Количество часов по учебному плану

÷, в неделю

В ГОД

Выходные данные

2 класс - 1 ч., 3-4 класс - 2 ч.

2 класс - 34 ч, 3-4 класс - 68 ч.

Внесены изменения согласно федеральным рабочим программам по внеурочной деятельности Рабочая программа разработана на основе авторской программы Цветковой М. С., Богомоловой О. Б. Информатика. Математика. Программы внеурочной деятельности для начальной и основной школы: 3-6 классы. - М.: БИНОМ. Лаборатория знаний, 2019 г.

Форма организации

кружок

### «PACCMOTPEHO»

на Методическом объединении учителей физики, математики и информатики Протокол № 1 от «31» августа 2023 г.

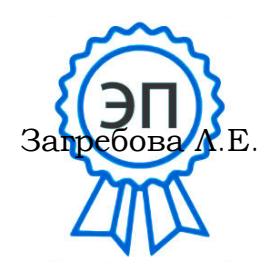

Самара 2023/2024 учебный год

Интенсивное развитие технологий является одним из ключевых факторов, обуславливающих изменения во всех сферах деятельности человека. При этом информационно-коммуникационные технологии, внедряясь во все сферы деятельности, становятся составной частью самых разных технологий. Появляются новые профессии, многие устаревают. При этом перед школой стоит задача подготовить подрастающее поколение к жизни в быстроизменяющихся условиях, к той жизни, которая еще не наступила и о сути которой мы имеем лишь предположения.

В современном мире наиболее частой проблемой, с которой мы встречаемся, является не отсутствие информации, а ее избыточность. Вследствие этого главными умениями современного человека должны быть умения отбора и анализа информации, осуществления логических выводов и установления причинно-следственных связей. Можно утверждать, что высокий уровень развития логического и алгоритмического мышления позволит специалисту любого профиля быстро ориентироваться в постоянно изменяющейся ситуации в профессиональной сфере и не только, и соответственно быть востребованным и успешным профессионалом и членом общества.

Одним из эффективных инструментов развития логического мышления является обучение программированию. В последние годы наблюдается неуклонное снижение возрастного ценза для обучения детей основам программирования. Появляется все большее количество сред для обучения программированию, адаптированных под возрастные особенности детей младшего школьного и даже дошкольного возраста.

Особенно важно развитие логического мышления школьников в контексте актуальности и приоритетности задачи школьного образования «научить учиться», что определяется и ФГОС всех ступеней общего образования (метапредметные результаты). Лишь человек, умеющий планировать свою деятельность, ставить цель и определять шаги ее достижения, анализировать результаты и вносить при необходимости коррективы в планируемые действия, находить оптимальное решение поставленной задачи может полноценно работать в современном обществе. Все перечисленные и многие другие универсальные учебные действия (как обозначено во ФГОС) интенсивно формируются при обучении программированию.

Кроме того, современные дети живут в окружении различных цифровых гаджетов и соответственно владеют многими навыками работы с этими устройствами. В основном их использование подразумевает либо коммуникацию, либо развлечения (игры, аудио, видео и т.д.). Данный курс внеурочной деятельности позволит заинтересовать младших школьников возможностью самим быть в роли разработчика новых технологий. Именно обучение основам программирования в начальной школе позволит кроме развития логического мышления показать школьникам «изнутри» возможности разработки собственных приложений (например, игр) и в то же время способствовать ранней профилизации ШКОЛЬНИКОВ.

В настоящее время появилось немалое количество сред, предназначенных для обучения программированию младших школьников. Курс построен на изучении таких сред программирования, как Microsoft Kodu Game Lab, Пиктомир (ФГУ ФНЦ НИИСИ РАН по заказу Российской Академии Наук), Blockly (проект компании Google), Scratch (MIT Media Lab, Массачусетский технологический институт).

Рабочая программа учебного курса внеурочной деятельности «Клуб юных программистов» предназначена ДЛЯ организации внеурочной деятельности по общеинтеллектуальному и социальному направлениям развития личности. Программа предполагает ее реализацию в форме клуба в 3-4 классах начальной школы.

#### **Общая характеристика курса внеурочной деятельности**

Рабочая программа разработана на основе авторской программы Цветковой М. С., Богомоловой О. Б. Информатика. Математика. Программы внеурочной деятельности для начальной и основной школы: 3–6 классы. – М.: БИНОМ. Лаборатория знаний, 2019.

Некоторые отличительные особенности курса:

1) Проектный подход. В процессе обучения происходит воспитание культуры проектной деятельности, раскрываются и осваиваются основные шаги по разработке и созданию проекта.

2) Межпредметность. В курсе прослеживается тесная взаимосвязь с математикой, физикой, географией, русским языком, музыкой и другими предметами школьного цикла. Знания, полученные на других предметах, логичным образом могут быть использованы при разработке проектов.

3) Пропедевтика. Через разработку проектов учащиеся получают знания, обозначенные в программах более старших классов. Так, например, осваиваются основные алгоритмические конструкции (информатика), действия с десятичными дробями, отрицательными числами, понятие координатной плоскости (математика), строение атомов и молекул (физика) и т.п.

4) Вариативность. Учащиеся с достаточной степенью свободы и самостоятельности могут выбирать темы проектов.

5) Коммуникация. В курсе предусмотрена работа в командах, парах, использование возможностей сетевого сообщества для взаимодействия. Обязательное условие - публичная презентация и защита проектов.

Основная цель курса внеурочной деятельности: ранняя профилизация школьников в сфере информационных технологий через формирование познавательных интересов в области информационных технологий и программирования.

Курс соответствует целям изучения информатики в основной школе, обозначенным во ФГОС:

- развитие информационной и алгоритмической культуры;
- развитие основных навыков и умений использования компьютерных устройств;
- развитие представлений об алгоритмах, моделях и их свойствах;
- развитие алгоритмического мышления, необходимого для профессиональной деятельности в современном обществе
- развитие умений составлять и записывать алгоритм для конкретного исполнителя;
- развитие знаний об алгоритмических конструкциях, логических значениях и операциях;
- знакомство с языками программирования и основными алгоритмическими структурами – линейной, условной и циклической;
- развитие умений формализации и структурирования информации, умения выбирать способ представления данных;
- развитие навыков и умений безопасного и целесообразного поведения при работе с компьютерными программами и в Интернете, умения соблюдать нормы информационной этики и права.

Задачи курса внеурочной деятельности:

- Информационная и медиа грамотность. Работая над проектами в средах программирования, обучающиеся работают с разными видами информации: текст, изображения, анимация, звук, максимально проявляя свои творческие способности.
- Коммуникативные навыки. Эффективная коммуникация в современном мире требует больше, чем умение читать и писать текст. Работая над творческими

проектами, обучающиеся собирают и обрабатывают информацию с различных источников. В результате они становятся более критичными в работе с информацией.

- Критическое и системное мышление. Обучающиеся учатся критически мыслить и рассуждать, так как в проектах необходимо согласовывать поведение агентов, их реакции на события.
- Постановка задач и поиск решения. Работа над проектами требует умения ставить задачи, определять исходные данные и необходимые результаты, определять шаги для достижения цели.
- Творчество и любознательность. Программирование вовлекает обучающихся в поиск новых решений известных задач и проблем.
- Межличностное взаимодействие и сотрудничество. Scratch, например, позволяет обучающимся работать над проектами совместно, ведь спрайты, коды можно легко и свободно экспортировать/импортировать. В Kodu Game Lab можно организовать парную работу над проектами.
- Самоопределение и саморазвитие. Обучение программированию воспитывает в обучающихся настойчивость в достижении целей, создает внутренние мотивы для преодоления проблем.
- Ответственность и адаптивность. Например, создавая проект в Scratch, обучающийся должен осознавать, что его увидят миллионы людей, и быть готовым изменить свой проект, учитывая реакцию сообщества.
- Социальная ответственность. Scratch-проекты позволяют поднять социально значимые вопросы, спровоцировать их обсуждение в молодежной среде.

### **Место курса внеурочной деятельности в учебном плане**

Курс по выбору «Клуб юных программистов» реализуется за счет часов, отведенных на внеурочную деятельность. Программа рассчитана на 170 часов учебного времени: по 1 часу в неделю в 2 классах (34 часа), по 1 часу в неделю в 3 классах (34 часа), по 2 часа в неделю в 4 классах (68 часов).

### **Результаты освоения курса внеурочной деятельности**

Рабочая программа предусматривает формирование у обучающихся общеучебных умений и навыков, универсальных способов деятельности и ключевых компетенций.

Программа призвана сформировать: умения самостоятельно и мотивированно организовывать свою познавательную деятельность (от постановки целей до получения и оценки результата), элементарными навыками прогнозирования. В области информационнокоммуникативной деятельности предполагается поиск необходимой информации из источников, созданных в различных знаковых системах (текст, таблица, график); передача содержания информации адекватно поставленной цели (сжато, полно, выборочно), объяснение изученных материалов на самостоятельно подобранных конкретных примерах, владение основными навыками публичного выступления. В области рефлексивной деятельности: объективное оценивание своих учебных достижений; навыки организации и участия в коллективной деятельности, постановка общей цели и определение средств ее достижения, отстаивать свою позицию, формулировать свои мировоззренческие взгляды.

## Планируемые результаты изучения курса:

Личностные результаты:

- ориентация на понимание связи учебной деятельности с профессиональным  $\bullet$ самоопределением, мотивация к получению профессий в наукоемких областях через интерес к достижениям в области информационных технологий;
- повышение мотивации к учебной деятельности, на основе социальных, учебно- $\bullet$ познавательных и внешних мотивов, связанных с достижениями ИТ-индустрии;
- ответственное отношение к учению, готовность и способность к саморазвитию и  $\bullet$ самообразованию на основе мотивации к обучению и познанию.

Метапредметные результаты:

## Познавательные УУД:

Обучающийся получит опыт:

- самостоятельного составления алгоритмов (плана действий) при работе с  $\bullet$ исполнителями в online- и offline-средах программирования;
- использования знаково-символических средств в процессе составления блок-схем  $\bullet$ алгоритмов;
- самостоятельного «чтения» и объяснения информации, заданной с помощью блок- $\bullet$ схем, кратких записей и программ;
- выбора наиболее эффективного способа решения задачи;  $\bullet$
- осуществления анализа возможностей сред программирования и творческих проектов, разработанных в них;
- установления причинно-следственных связей,  $\bullet$ построения логических рассуждений, умозаключений при разработке творческого проекта и подготовке к защите работы;
- расширения кругозора через знакомство со спецификой и многообразием ITпрофессий и перспективой развития IT-индустрии.

Регулятивные УУД:

Обучающийся получит опыт:

- самостоятельного планирования собственных действий в процессе моделирования разработки творческих проектов в online и offline средах программ, программирования и составлении блок-схем алгоритмов на этапах групповой и индивидуальной работы;
- осуществления в сотрудничестве с учителем и сверстниками промежуточного,  $\bullet$ итогового и пошагового контроля по результату действий над разработкой творческих проектов в средах программирования;
- самостоятельного оценивания результата продукта совместной деятельности в соответствии с критериями (творческих проектов, разработанных в средах программирования Kodu Game Lab и Scratch).

Коммуникативные УУД:

Обучающийся получит опыт:

- формулирования и аргументации собственной позиции в процессе выполнения совместной с одноклассниками деятельности по разработке творческих проектов в online- и offline-средах программирования и координировании ее с позициями партнеров при выработке общего решения;
- работы в команде, договариваться и приходить к общему решению в совместной деятельности по разработке творческих проектов в online- и offline-средах программирования;
- осуществления взаимного контроля и оказания в сотрудничестве необходимой взаимопомоши.

Предметные результаты:

Обучающийся научится:

- набирать слова, используя клавиатуру;  $\bullet$
- определять тип файлов;  $\bullet$
- запускать и закрывать программы и приложения;  $\bullet$
- выполнять основные управляющие операции;  $\bullet$
- использовать термины «сообщение», «данные», «алгоритм», «программа», «исполнитель», «система команд исполнителя», «цикл»;
- составлять линейные, ветвящиеся и циклические алгоритмы для управления  $\bullet$ исполнителями и записывать их на языке программирования;
- создавать и выполнять программы для решения алгоритмических задач;  $\bullet$
- безопасному и целесообразному поведению при работе с компьютерными программами и в Интернете, соблюдать нормы информационной этики и права.

Обучающийся узнает:

- правила организации компьютерного рабочего места;
- группы клавиш на клавиатуре, их назначение;  $\bullet$
- элементы рабочего стола;  $\bullet$
- основные действия оперирования с информацией;  $\bullet$
- основные виды носителей информации;  $\bullet$
- $\bullet$ схему передачи информации;
- способы обработки текстовой информации;  $\bullet$
- способы записи алгоритмов (текстовый, графический, программный);  $\bullet$
- основные алгоритмические конструкции (следование, ветвление, повторение (цикл с параметром, цикл с предусловием, цикл с постусловием);
- особенности записей алгоритмов различных конструкций.

Обучающийся получит возможность научиться/узнать:

- понимать простейшие выражения, содержащие логические связки и слова («...и...», «если..., то...», «если..., то..., иначе», «пока...», «верно/неверно, что...», «каждый», «все», «некоторые», «не»);
- составлять, записывать и выполнять инструкцию (простой алгоритм);
- распознавать одну и ту же информацию, представленную в разной форме (текст и программа).

### Содержание курса внеурочной деятельности

### 2 класс (1-ый год обучения)

Последовательность действий. Последовательность состояний в природе. Выполнение последовательности действий. Составление линейных планов действий. Поиск ошибок в последовательности действий. Знакомство со способами записи алгоритмов. Знакомство с ветвлениями в алгоритмах. Признаки предметов. Правила техники безопасности и поведения в компьютерном классе. Выделение признаков предметов, узнавание предметов по заданным признакам. Сравнение двух или более предметов.

### 3 класс (2-ой год обучения)

Понятие алгоритма, исполнителя, программы. Свойства алгоритмов. Способы записи алгоритмов (текстовый, графический, программный). Основные алгоритмические конструкции (следование, ветвление, повторение (цикл с параметром, цикл с предусловием, цикл с постусловием). Особенности записей алгоритмов различных конструкций.

Разработка трехмерных игр в Kodu Game Lab. Интерфейс и основными принципами работы с программой Kodu Game Lab. Создание персонажей с учетом игровой среды,

действия персонажей. Перемещение персонажей в макросреде Kodu c использованием клавиатуры и мыши. Создание ландшафтов (миров), добавление объектов. Режим программирования, основные операторы Kodu. Создание путей, выбор поведения персонажей. Создание клонов. Разработка стратегии и атмосферы игры. Страницы, функции, ракурс обзора. Таймер, индикатор здоровья. Опция «Родитель». Разработка игр в среде Kodu Game Lab.

Разработка творческого проекта с использованием среды программирования Kodu Game Lab (многоуровневой игры). Выбор жанра. Планирование сюжета, количество уровней. Определение цели и миссии игры, основных элементов ландшафта. Определение главных и второстепенных героев, их поведение и реакции на события. Детализация цели игры. Раскадровка игры. Описание правил. Создание игрового мира, программирование действий героев. Тестирование и отладка игры. Настройка переходов между уровнями. Подготовка выступления о проекте. Защита проектов.

Безтекстовое программирование в среде Пиктомир. Версии среды: online, offline и мобильная версии. Возможности «пиктографических» средств Пиктомира: исполнитель

«счетчик», конструкция «цикл К раз», конструкция «если...то», вспомогательные алгоритмы. Знакомство с исполнителями: робот Вертун, Двигун, Тягун. Волшебный Кувшин и его команды. Решение практических задач.

Cреда программирования Blockly. Использование возможностей блочного программирования Blockly. Алгоритимические конструкции в среде Blockly. Blockly-игры. Blockly-приложения.

### **4 класс (3-ой год обучения)**

Введение. Знакомство с языком и системой программирования Кумир. Исполнители языка и системы программирования Кумир. Система команд исполнителей. Среда обитания исполнителя. Работа с пультом управления. Связь пульта управления со средой.

Знакомство с исполнителем Кузнечик. Среда обитания исполнителя, понятие числовой прямой. Система команд исполнителя. Работа с пультом управления. Решение практических задач с исполнителем Кузнечик.

Знакомство с исполнителем Водолей. Среда обитания исполнителя. Система команд исполнителя. Работа с пультом управления Настройки среды обитания исполнителя. Решение задач на переливание. Поиск оптимального решения.

Знакомство со средой Scratch. Понятие спрайта и объекта. Создание и 7 редактирование спрайтов и фонов для сцены. Пользуемся помощью Интернета. Поиск, импорт и редакция спрайтов и фонов из Интернета.

Линейные алгоритмы Управление спрайтами: команды идти, повернуться на угол, опустить перо, поднять перо, очистить. Координатная плоскость. Точка отсчёта, оси координат, единица измерения расстояния, абсцисса и ордината. Навигация в среде Scratch. Определение координат спрайта. Команда идти в точку с заданными координатами. Создание проекта «Кругосветное путешествие Магеллана». Команда плыть в точку с заданными координатами. Режим презентации.

Циклические алгоритмы Понятие цикла. Команда повторить. Рисование узоров и орнаментов. Конструкция всегда. Создание проектов «Берегись автомобиля!» и «Гонки по вертикали». Команда если край, оттолкнуться. Ориентация по компасу. Управление курсом движения. Команда повернуть в направление. Проект «Полёт самолёта». Спрайты меняют костюмы. Анимация. Создание проектов «Осьминог», «Девочка, прыгающая на скакалке» и «Бегущий человек». Создание мультипликационного сюжета «Кот и птичка».

Алгоритмы ветвления Соблюдение условий. Сенсоры. Блок если. Управляемый стрелками спрайт. Создание коллекции игр: «Лабиринт», «Кружащийся котёнок». Пополнение коллекции игр: «Опасный лабиринт». Составные условия. Проекты «Хождение по коридору», «Слепой кот», «Тренажёр памяти». Датчик случайных чисел. Проекты «Разноцветный экран», «Хаотичное движение», «Кошки-мышки», «Вырастим цветник».

Циклы с условием. Проект «Будильник». Запуск спрайтов с помощью мыши и клавиатуры. Проекты Переодевалки» и «Дюймовочка». Самоуправление спрайтов. Обмен сигналами. Блоки передать сообщение и Когда я получу сообщение. Проекты «Лампа» и «Диалог». Датчики. Проекты «Котёнок-обжора», «Презентация».

Переменные Переменные. Их создание. Использование счётчиков. Проект «Голодный кот». Ввод переменных. Проект «Цветы». Доработка проекта «Лабиринт» - запоминание имени лучшего игрока. Ввод переменных с помощью рычажка. Проекты «Цветы» (вариант-2), «Правильные многоугольники». Список как упорядоченный набор однотипной информации. Создание списков. Добавление и удаление элементов. Проекты «Гадание», «Назойливый собеседник». Поиграем со словами. Строковые константы и переменные. Операции со строками. Создание игры «Угадай слово».

Свободное проектирование Создание тестов – с выбором ответа и без. Создание проектов по собственному замыслу. Регистрация в Scratch-сообществе. Публикация проектов в Сети.

## **Тематическое планирование**

## **2 класс (1-ый год обучения) – 34 часа**

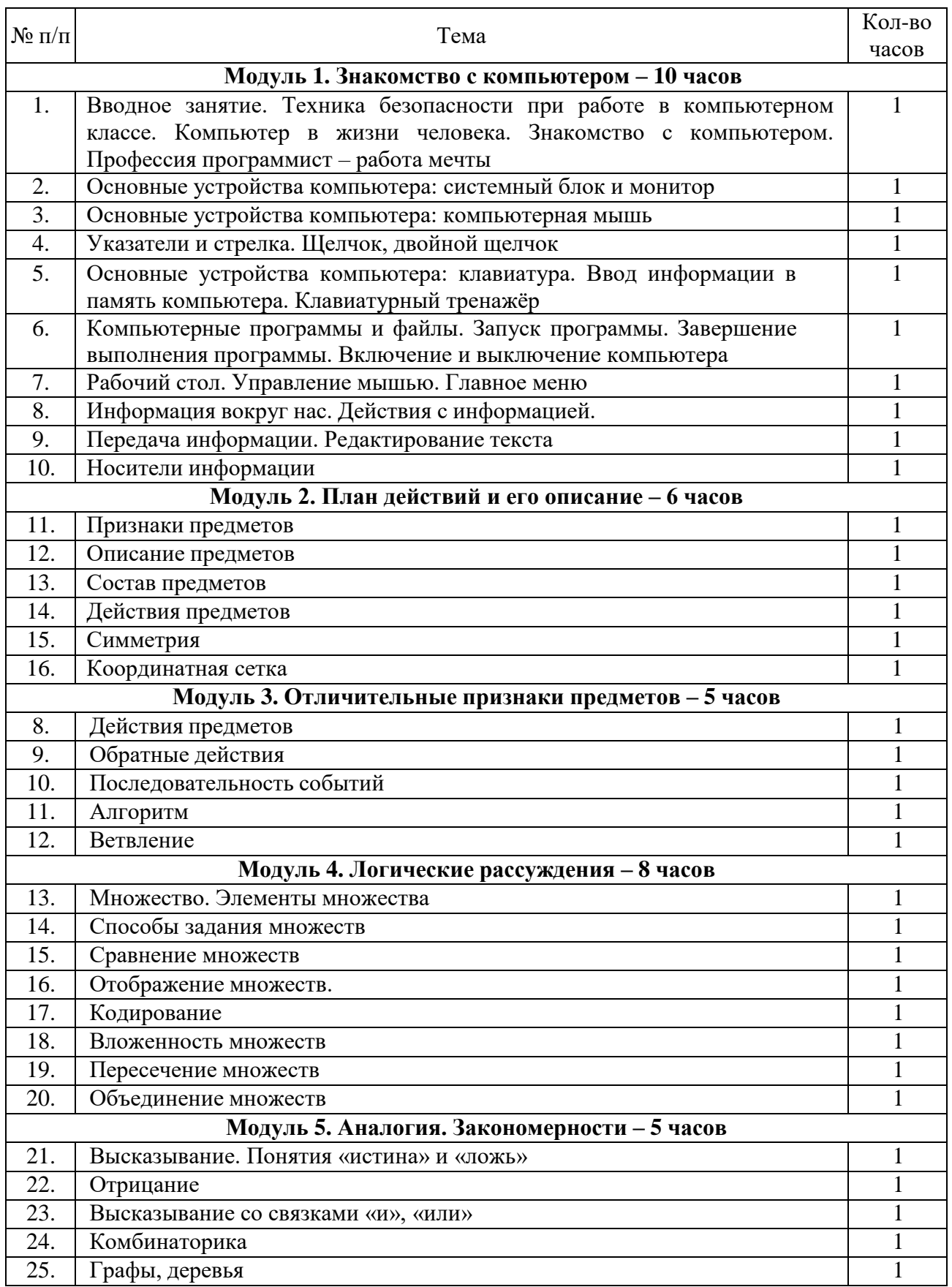

## **3 класс (1-ый год обучения) – 34 часа**

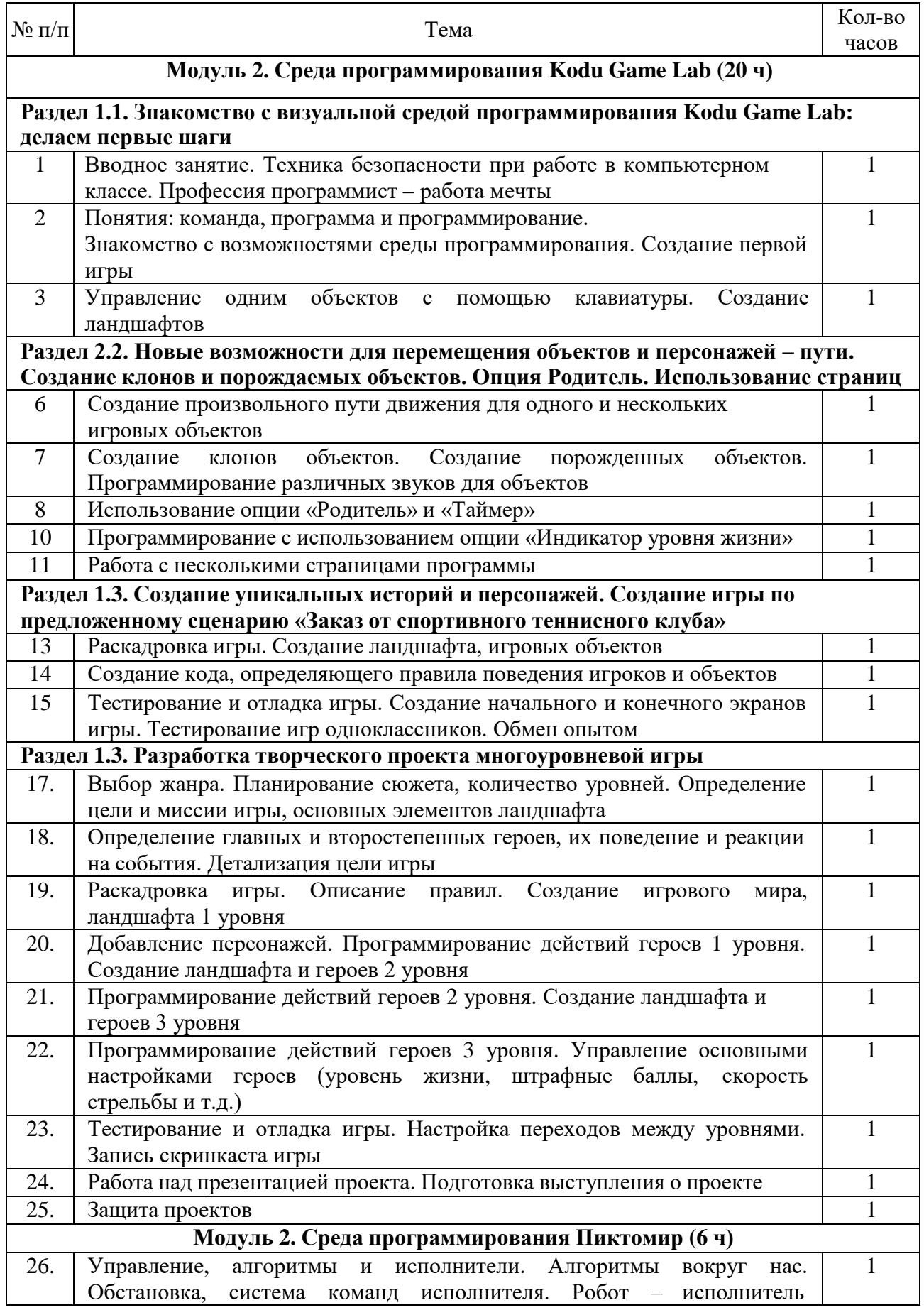

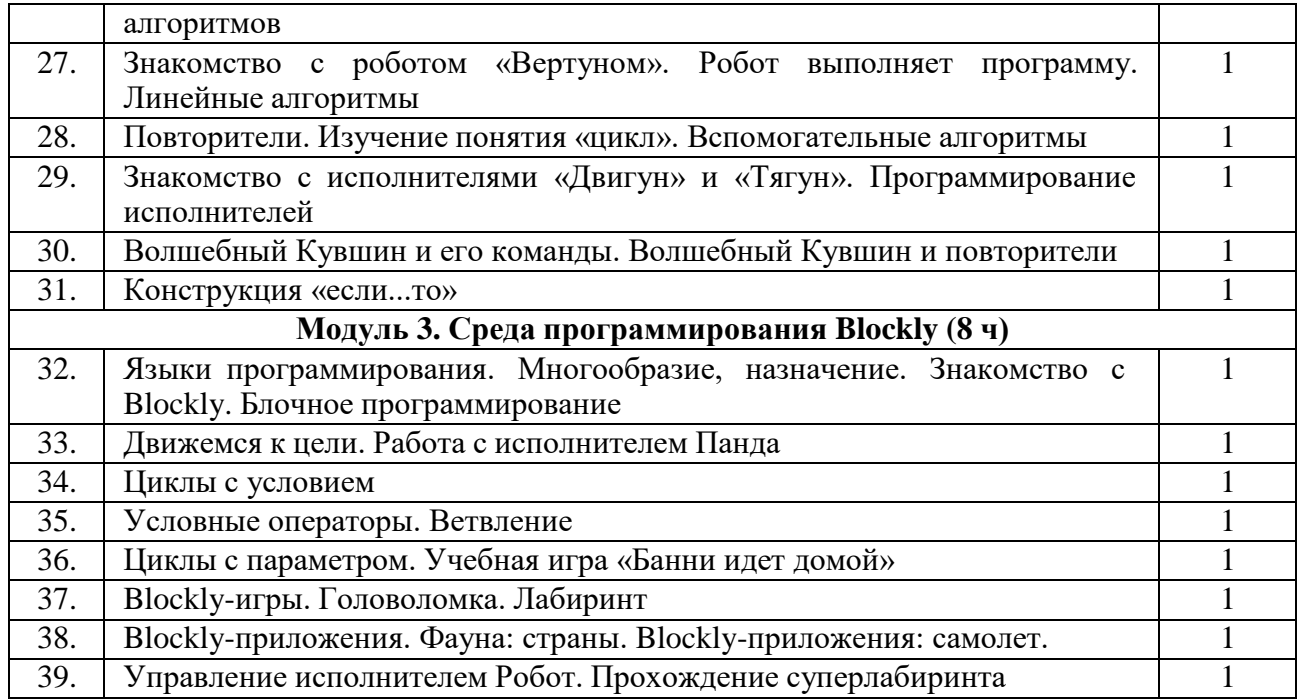

## **4 класс (2-ой год обучения) – 68 часов**

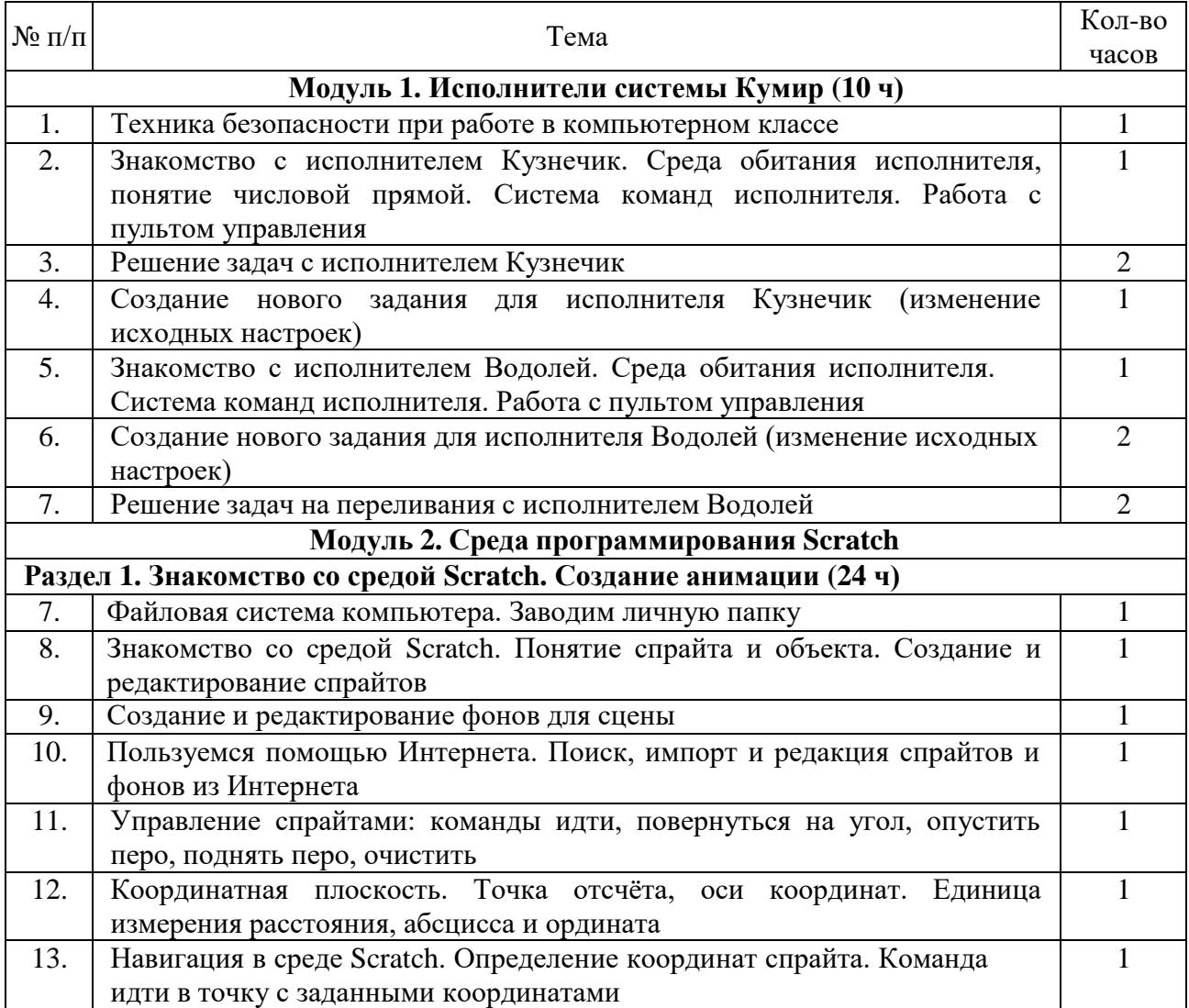

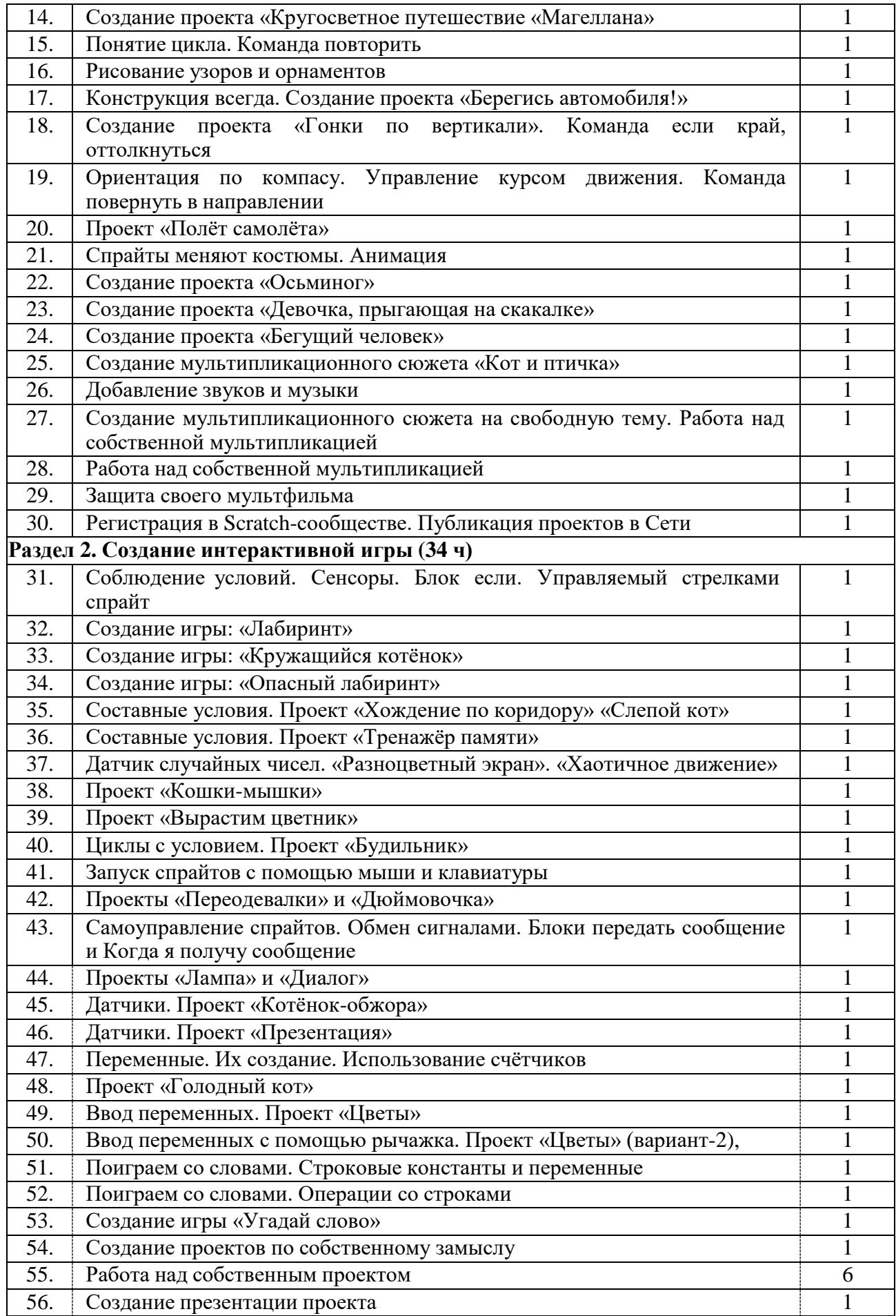

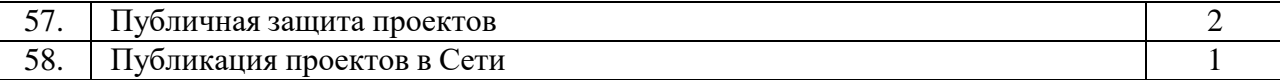

### **Описание учебно-методического и материально-технического обеспечения образовательного процесса**

Программный комплекс для реализации курса:

1. Операционная система Microsoft Windows.

2. Microsoft Office.

3. Среда программирования Microsoft Kodu Game Lab [\(http://fuse.microsoft.com/Kodu\).](http://fuse.microsoft.com/kodu)

4. Среда программирования Пиктомир (ФГУ ФНЦ НИИСИ РАН, https:[//www.niisi.ru/piktomir/\).](http://www.niisi.ru/piktomir/))

5. Среда программирования Blockly [\(http://blockly.ru/\)](http://blockly.ru/))

6. Среда программирования Scratch (MIT Media Lab, https://scratch.mit.edu/)

7. Исполнители системы Кумир: Кузнечик, Водолей (ФГУ ФНЦ НИИСИ РАН, (https:[//www.niisi.ru/kumir/\).](http://www.niisi.ru/kumir/))

#### **Список литературы для учителя**

1. Кушниренко А.Г., Леонов А.Г. [Методика преподавания основ алгоритмизации на](http://edu.1september.ru/courses/07/010/) базе [системы](http://edu.1september.ru/courses/07/010/) Кумир [Электронный ресурс] – Режим доступа: http://университет.1сентября.рф/courses/07/010/.

2. Патаракин Е.Д. Учимся готовить в среде Скретч [Электронный ресурс] – Режим доступа: [http://www.uroki-scratch.narod.ru/DswMedia/patarakin.pdf.](http://www.uroki-scratch.narod.ru/DswMedia/patarakin.pdf)

3. Голиков Д.В., Голиков А.Д. Программирование на Scratch 2. [Электронный ресурс] – Режим доступа: https://ekniga.org/detskoe/obrazovatelnaya-literatura/207562 programmirovanie-na-scratch-2-chast-1.html.

4. Яникова Н.В., Михеева О.П., Брыксина О.Ф., Останин Я.Е. 5 простых шагов к созданию 3D игр вместе с Kodu / Курс для учащихся 1-9 классов по знакомству с основами объектно-ориентированного и визуального программирования и созданию 3D игр [Электронный ресурс] – Режим доступа: https:[//www.it4youth.ru/shared/upload/ckfinder\\_userfiles](http://www.it4youth.ru/shared/upload/ckfinder_userfiles/files/Версия_для_тренера_KODU_курс)/files/Версия для тренера KODU курс \_для\_учащихся(3).pdf.